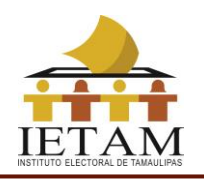

# **PROCESO TÉCNICO OPERATIVO PARA EL PROGRAMA DE RESULTADOS ELECTORALES PRELIMINARES PARA EL PROCESO ELECTORAL ORDINARIO 2021 - 2022 DEL ESTADO DE TAMAULIPAS**

- **1.** El presente proceso técnico operativo es de observancia general y de carácter obligatorio para el IETAM, así como para las personas que participen en cada una de sus fases en el Proceso Electoral Local Ordinario 2021 - 2022.
- **2.** El presente proceso tiene por objeto establecer y describir las fases que regirán la operación del PREP del Proceso Electoral Local Ordinario 2021 - 2022, bajo los procedimientos que en el presente se establecen.
- **3.** Para los efectos del presente, se entiende por:
	- **a) Acta PREP:** Primera copia del Acta de Escrutinio y Cómputo destinada para el PREP, o en ausencia de ésta, cualquier copia del Acta de Escrutinio y Cómputo.
	- **b) AEC:** Acta de Escrutinio y Cómputo.
	- **c) Bolsa-PREP:** Bolsa diseñada especialmente para cada Proceso Electoral en la que se guardará el Acta PREP y se colocará por fuera del paquete electoral.

Para los casos de casillas con Urna Electrónica, se introducirá el Acta de Resultados emitida por la Urna.

- **d) CAE La o el** Capacitador-Asistente Electoral.
- **e) CATD:** Centro de Acopio y Transmisión de Datos.
- **f) CCV:** Centro de Captura y Verificación.
- **g) Centro de Verificación:** Se conformará por el personal que resolverá los siguientes casos:
	- **i.** Discrepancia en la captura de datos de las actas PREP, una vez que se alcance el número máximo de intentos erróneos que se pueden realizar para una misma acta.
	- **ii.** Actas PREP clasificadas por los capturistas/verificadores con estatus de "ilegible".
	- **iii.** Cuando como resultado de la verificación sea necesario hacer modificación a los datos capturados.
	- **iv.** Cuando los datos de identificación del AEC capturados mediante

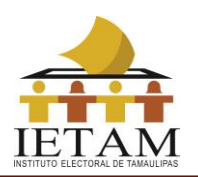

PREP Casilla o PREP CATD, no correspondan a la imagen enviada.

- **h) Código QR.** Imagen bidimensional que almacena, de forma codificada, la información que permite identificar cada Acta PREP a través de medios electrónicos.
- **i) Coordinación de Operación:** Área que será responsable de coordinar y supervisar, a nivel central, el desarrollo de la implementación y operación del Programa de Resultados Electorales Preliminares para el Proceso Electoral Local Ordinario 2021 - 2022.
- **j) CRID:** Centro de Recepción de Imágenes y Datos.
- **k) FMDC**: Las y los funcionarios de Mesa Directiva de Casilla.
- **l) Hash o Código de integridad:** es un valor alfanumérico de representación único que permite identificar a cada imagen del Acta PREP digitalizada, con el cual se verifica su integridad. Dicho valor es obtenido a partir de algún algoritmo criptográfico denominado comúnmente funciones hash. Ejemplo de funciones hash es sha256.
- **m) INE:** Instituto Nacional Electoral.
- **n) IETAM:** Instituto Electoral de Tamaulipas.
- **o) Lineamientos del PREP:** Lineamientos del Programa de Resultados Electorales Preliminares correspondiente al Anexo 13 del Reglamento de Elecciones del Instituto Nacional Electoral.
- **p) PREP:** Programa de Resultados Electorales Preliminares del Proceso Electoral Local Ordinario 2021 - 2022.
- **q) PREP CATD:** Aplicación móvil que permitirá realizar la toma fotográfica del Acta PREP desde el CATD, revisar las imágenes de las actas digitalizadas para asegurar su calidad, para el posterior envío al CRID tanto de la imagen como la información de identificación del acta y su hash, para su posterior captura. Esta aplicación podrá utilizarse también para la captura de los votos asentados en las Actas, siempre y cuando se cumpla alguno de los supuestos mencionados en el numeral 37 del presente proceso técnico operativo.

Para los casos de casillas con Urna Electrónica, esta aplicación permitirá solo el escaneo del Código QR que se encuentra en el Acta de Resultados emitida por la Urna, para su envío al Centro de Recepción de Imágenes y Datos.

**r) PREP Casilla:** Aplicación móvil que permitirá realizar la toma fotográfica del Acta PREP desde la casilla, revisar las imágenes de las actas digitalizadas para asegurar su calidad, para el posterior envío al CRID tanto de la imagen como la información de identificación del acta y su hash, para su posterior captura.

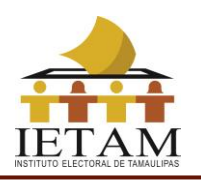

Para los casos de casillas con Urna Electrónica, esta aplicación permitirá solo el escaneo del Código QR que se encuentra en el Acta de Resultados emitida por la Urna, para su envío al Centro de Recepción de Imágenes y Datos.

- **s) Programa de Asistencia Electoral:** Programa que integrará las diversas actividades que desarrollarán las y los supervisores electorales y las y los capacitadores-asistentes electorales durante el Proceso Electoral 2021 - 2022, durante los meses de enero a junio de 2022; es uno de los ejes fundamentales de la Estrategia de Capacitación y Asistencia Electoral 2021 - 2022.
- **t) Reglamento de Elecciones:** Reglamento de Elecciones del Instituto Nacional Electoral.
- **u) Sistema informático:** Conjunto de programas e infraestructura tecnológica que se utilizará para la digitalización, captura, verificación y publicación de los datos asentados en las Actas PREP y las imágenes de las mismas.
- **v) TCA:** Terminal de Captura de Actas. Es un *software* a través del cual se capturarán y verificarán los datos asentados en la Actas PREP.
- **w) Consejo General del IETAM:** Consejo General del Instituto Electoral de Tamaulipas.
- **x) Comisión de Seguimiento al PREP:** Comisión Especial de Seguimiento a la Implementación y Operación del Programa de Resultados Electorales Preliminares del Instituto Electoral de Tamaulipas.
- **y) Encarte:** Listado de ubicación e integración de Mesas Directivas de Casilla.
- **z) Difusores oficiales:** Instituciones académicas o medios de comunicación internacionales, nacionales, estatales o regionales, que cumplen con los requisitos técnicos y de infraestructura mínimos necesarios para la publicación de los resultados electorales preliminares, de acuerdo a los requerimientos establecidos por el IETAM.
- **aa) Modelo Operativo de Recepción de Paquetes:** Procedimiento para la recepción de los paquetes electorales en la Sedes de los Consejos a la conclusión de la Jornada Electoral.
- **bb) Acta de Resultados:** Copia del Acta de Resultados emitida por la Urna Electrónica destinada para el PREP, o, en ausencia de esta, cualquier copia del Acta de Resultados emitida por la Urna Electrónica.
- **cc) Código QR del Acta de Resultados de Urna Electrónica:** Imagen bidimensional que almacena, de forma codificada, la información que permite identificar cada Acta de Resultados a través de medios electrónicos, así como la información correspondiente a los votos que emitieron los ciudadanos y demás información complementaria.

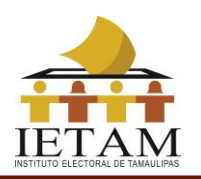

**dd) PDF (Formato de documento portátil)**: Es un formato de archivo universal que conserva las fuentes, las imágenes y la maquetación de los documentos originales creados en una amplia gama de aplicaciones y plataformas.

- **ee)Representación impresa del Acta de Resultados:** Archivo en formato PDF que se genera mediante el escaneo del código QR del Acta de Resultados de Urna Electrónica y que contiene los datos de identificación y resultados de la votación emitidos en dicha Acta.
- **4.** Los roles mínimos para la ejecución del proceso técnico operativo, así como sus actividades mínimas, son:
	- I. La o el acopiador:
		- a) Recibe el Acta PREP;
		- b) Verifica los datos de identificación del Acta PREP, y
		- c) Registra la fecha y hora en que se recibe el Acta PREP.
	- II. La o el digitalizador:
		- a) Realiza la captura digital de imágenes de las actas PREP, y

b) Verifica la calidad de la imagen del Acta PREP digitalizada y, en caso de ser necesario, realiza por segunda ocasión la captura digital de la imagen del Acta PREP.

- III. La o el capturista de datos:
	- a) Registra los datos plasmados en las actas PREP, por medio del sistema informático de captura desarrollado o implementado.
- IV. La o el verificador:
	- a) Verifica que los datos capturados en el sistema informático, incluidos los de identificación del Acta PREP, coincidan con la información plasmada en el Acta PREP digitalizada;
- V. La o el Coordinador:

a) Da seguimiento a las tareas necesarias para la instalación, adecuación y operación del CATD o, en su caso CCV; en lo que se refiere a: personal, equipo, materiales, capacitación y realización de pruebas, ejercicios y simulacros;

b) Atiende y pone en práctica cada requerimiento e instrucción que reciba de

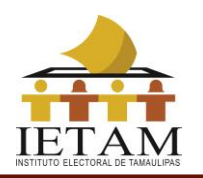

la instancia interna encargada de coordinar el desarrollo de las actividades del PREP y es el vínculo con las oficinas de la misma;

c) Mantiene en todo momento informada a la instancia interna encargada de coordinar el desarrollo de las actividades del PREP, sobre los avances de instalación, habilitación y operación del CATD o, en su caso CCV;

d) Atiende las acciones correctivas resultado de la evaluación de los procesos, procedimientos y actividades a su cargo;

e) Realiza un informe final de los avances de instalación, habilitación y operación de los CATD o, en su caso CCV, de la ejecución de los simulacros, así como de lo acontecido durante la operación del PREP, y

f) Toma de decisiones en el ámbito de operación del CATD o, en su caso CCV.

- **5.** De conformidad con lo previsto en el artículo 339, párrafo 1, inciso c), del RE, en relación con el numeral 15 de los Lineamientos del PREP, los cuales de manera enunciativa más no limitativa establecen las fases del Proceso Técnico Operativo del PREP, se señalan las fases definidas para su ejecución:
	- **a) Toma fotográfica del Acta PREP en la casilla.** Una vez concluido el llenado del AEC, con base en lo establecido en el Programa de Asistencia Electoral 2021 - 2022, el CAE solicitará el Acta PREP (primera copia), a la presidenta o presidente de la Mesa Directiva de Casilla, haciendo uso de PREP Casilla, realizará la toma fotográfica sin obstaculizar las actividades en el cierre de la misma.
	- **b) Acopio.** Consistirá en la recepción de las actas PREP en los CATD, cuya ubicación y cantidad deberá apegarse a lo estipulado en el Acuerdo del Consejo General del IETAM que para tal efecto se emita.
	- **c) Digitalización.** Esta fase consistirá en la identificación de las Actas PREP tanto en las casillas como las acopiadas en el CATD y, en su caso, se les asociará con un código QR. Posteriormente se llevará a cabo la captura digital de imágenes a través del procedimiento de digitalización mediante toma fotográfica mediante PREP Casilla o PREP CATD. Finalmente, las actas digitalizadas, se procesarán en las TCA.
	- **d) Captura de datos.** Registro de los datos asentados en las actas PREP en términos de lo establecido en el numeral 28 del anexo 13 del Reglamento de Elecciones, a través de las TCA instaladas en los Centros de Captura y Verificación (CCV) y en su caso, a través de la aplicación

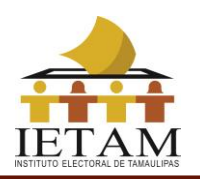

#### PREP CATD.

- **e) Verificación de datos**. Esta fase se llevará a cabo en los CCV y tendrá por objeto corroborar que los datos capturados coincidan con los datos asentados en el Acta PREP. La verificación se realizará comparando los datos de las imágenes digitales de las actas PREP y los datos capturados.
- **f) Publicación de resultados.** La publicación de resultados electorales preliminares deberá iniciar a las 20:00 horas (tiempo del centro del país) del domingo 5 de junio de 2022. La divulgación de los datos, imágenes y bases de datos del PREP estarán a cargo del IETAM y, en su caso, de los difusores oficiales.
- **g) Empaquetado de actas.** Es la última fase del proceso que se desarrolla en los CATD y tendrá por objeto archivar las Actas PREP para su posterior entrega a las presidencias de los consejos distritales.

Salvo la fase "Toma fotográfica del Acta PREP en la casilla", las fases de captura, verificación y publicación de resultados se realizarán en los CCV. En lo que respecta a los CATD, se realizarán actividades de acopio, digitalización, empaquetado de actas y solo en los casos considerados en el numeral 37 del presente documento, captura de información.

El cierre de la publicación de los resultados electorales preliminares concluirá, a más tardar, a las 20:00 horas (tiempo del centro del país) del lunes 6 de junio de 2022. La publicación del PREP podrá cerrar antes de las 20:00 horas (tiempo del centro del país) del lunes 6 de junio de 2022, siempre y cuando se logre el 100% del registro de las actas PREP esperadas, y se hayan agotado los recursos de recuperación de las mismas.

- **6.** El sistema informático deberá cumplir con los alcances y funcionalidades descritos en el presente Proceso Técnico Operativo, incluida la funcionalidad de digitalización de actas desde la casilla.
- **7.** En consideración de que para el Proceso Electoral Ordinario Local 2021-2022, la implementación del PREP se realizará únicamente por el IETAM sin contar con el apoyo de terceros, para los casos no previstos en el presente proceso técnico operativo, el Titular de la Dirección de Tecnologías de la Información y Comunicaciones del IETAM, en su calidad de Titular de la Instancia Interna

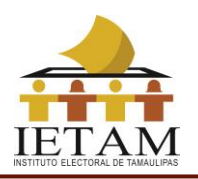

responsable de coordinar el desarrollo de las actividades del PREP del Proceso Electoral Ordinario 2021-2022, tiene la facultad de tomar las decisiones que correspondan, debiendo en todo momento informar al Secretario Ejecutivo, quien, a su vez, informará a los integrantes del Consejo General del IETAM y de la Comisión de Seguimiento al PREP.

## **DE LA TOMA FOTOGRÁFICA DEL ACTA PREP EN LA CASILLA**

**8.** La toma fotográfica de las actas PREP en la casilla se privilegiará, siempre y cuando no obstaculice las actividades que se llevarán a cabo en la Mesa Directiva de Casilla.

Esta actividad se ejecutará cuando:

- **a)** La o el CAE se encuentra en una de las casillas que tiene asignadas.
- **b)** Se haya cerrado la votación.
- **c)** Se haya llenado el AEC.
- **d)** La o el CAE tenga acceso al Acta PREP, que no haya sido guardada en la Bolsa-PREP correspondiente.
- **e)** La o el CAE haya realizado el procedimiento para el Conteo Rápido, cuando la casilla forme parte de la muestra.
- **9.** La o el CAE deberá verificar que todos los datos de identificación del Acta PREP sean legibles.

Para efectos del presente, se considera que los datos de identificación del Acta PREP son:

- a) Tipo de acta.
- b) Entidad federativa.
- c) Distrito electoral local.
- d) Sección.
- e) Tipo y número de casilla.
- f) Municipio.

Si se cumplen las condiciones anteriores, la o el CAE deberá hacer uso de PREP Casilla.

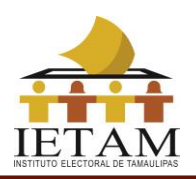

- **10.**La o el CAE revisará los datos de identificación del Acta PREP y seleccionará el código QR con los datos correspondientes a la casilla, posteriormente procederá a pegarlo en el recuadro superior izquierdo destinado para ello.
- **11.**La o el CAE colocará el Acta PREP de tal forma que no presente dobleces y evitando en todo momento que en la toma fotográfica se incluyan elementos ajenos al Acta PREP.
- **12.**La aplicación realizará la identificación automática de la casilla mediante la lectura del código QR. Si por cualquier razón el Acta PREP no contara con el código QR, o los datos del código QR no coincidieran con los estipulados por las y los FMDC, la o el CAE deberá capturar de manera manual los datos de identificación de la casilla en la aplicación PREP Casilla.
- **13.** La o el CAE realizará la toma fotográfica del Acta PREP y verificará que la imagen sea legible, que no presente dobleces y evitando en todo momento que en la toma fotográfica se incluyan elementos ajenos al Acta PREP.
- **14.**La o el CAE confirmará en las opciones de la aplicación que la imagen es legible. En caso de que no sea así, cancelará la toma fotográfica y llevará a cabo una nueva toma fotográfica del Acta PREP.
- **15.**Concluidos los pasos anteriores, la o el CAE realizará el envío de la imagen a través de PREP Casilla. La calidad de la imagen se revisará en el CCV correspondiente.

Si no se cuenta con servicio de datos para el envío de la imagen del Acta PREP, la o el CAE podrá continuar con la toma fotográfica de las actas PREP de la siguiente casilla y en cuanto se tenga conexión al servicio de datos, la aplicación PREP Casilla de manera automática intentará nuevamente su envío.

**16.**Para los casos en los que el CAE no alcance a visitar todas las casillas que le hayan sido asignadas, antes de que el FMDC inicie el traslado del paquete electoral al Consejo Distrital correspondiente, o, en aquellos casos en los que estando presente en la casilla y se cumplan las condiciones señaladas en el punto 8 de este documento, no resulte posible la toma fotográfica del Acta, el CAE deberá dejar constancia en PREP Casilla, ingresando los datos de identificación de manera manual y el motivo por el cual no fue posible digitalizar el Acta. Las Actas PREP de esas casillas se procesarán conforme a las demás fases del presente proceso técnico operativo.

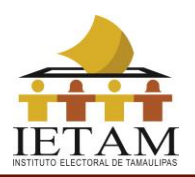

### **DEL ACOPIO**

- **17.**Esta fase iniciará cuando el acopiador reciba la Bolsa-PREP del personal facultado del Modelo Operativo de Recepción de Paquetes, y la abra para obtener el Acta PREP.
- **18.**El acopiador verificará que los datos de identificación del Acta PREP sean legibles. En caso de detectar que alguno sea ilegible, lo consultará con la persona responsable que entregó la Bolsa-PREP.
- **19.** En caso de que el acopiador detecte que los datos de identificación del Acta PREP y del código QR no son coincidentes lo consultará con la persona responsable de la entrega de la Bolsa-PREP e informará al Coordinador del CATD la inconsistencia para que comunique al digitalizador responsable de ejecutar la siguiente fase del presente proceso técnico operativo.
- **20.**El acopiador dejará constancia de la fecha y hora de acopio en el Acta PREP. Para ello, asentará la fecha y hora en formato de 24 horas en el recuadro que para tal efecto se encuentra en la parte superior del Acta PREP.
- **21.**El acopiador colocará las actas PREP dentro de la bandeja de entrada del digitalizador en el mismo orden en que fueron recibidas, de tal manera que se digitalicen primero aquellas actas PREP que se acopiaron primero.

# **DE LA DIGITALIZACIÓN EN EL CATD**

- **22.**El digitalizador capturará los datos de identificación de la casilla mediante PREP CATD utilizando el código QR. Cuando el Acta PREP no contenga un código QR, se deberá colocar la etiqueta con el código QR correspondiente en el recuadro superior izquierdo destinado para ello. En caso de que el Acta PREP si cuente con un código QR, pero los datos de identificación del Acta y del código QR no sean coincidentes, previo aviso y revisión por parte del Coordinador del CATD, deberá pegar el código QR correcto encima del incorrecto, siempre y cuando la inconsistencia lo amerite y no sea un supuesto de identificación forzada.
- **23.**Se podrán ingresar de manera manual los datos de identificación de la casilla

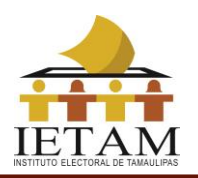

siendo estos: Entidad federativa, distrito electoral local, sección, tipo y número de casilla y municipio en los siguientes casos:

- a) El Acta PREP no cuente con un código QR y, por cualquier razón no se tenga disponible la etiqueta con el código QR para ser pegado.
- b) Estando presente el código QR no coincida con los datos de identificación del AEC y, por cualquier razón no se tenga disponible la etiqueta con el código QR correcto para ser pegado.
- c) Cuando PREP CATD no pueda realizar una lectura correcta del código QR.
- **24.**Una vez que fue identificada el AEC, el digitalizador realizará la captura digital de la imagen del Acta PREP, por medio de la aplicación PREP CATD, para su envío al CRID.
- **25.**El digitalizador revisará en la aplicación PREP CATD la calidad de la imagen del Acta PREP digitalizada. En caso de requerirse, la digitalizará nuevamente.
- **26.** A partir de la versión digital del Acta PREP, la aplicación PREP CATD, generará de manera única y automática el código hash.

El CRID, de manera automática, identificará, si con la imagen recibida de PREP Casilla, el Acta PREP digitalizada fue procesada anteriormente, si es el caso, no se procesará para la captura de datos.

**27.**Concluida la digitalización, la imagen y código Hash del AEC se enviarán automáticamente al CRID y deberá colocarse el Acta PREP en la bandeja de salida para su posterior empaquetado.

### **DE LA CAPTURA DE DATOS**

**28.**La captura de la información contenida en las actas PREP se realizará en los CCV, y podrá realizarse en los CATD, como se establece en cada caso según los procedimientos siguientes:

#### **Del proceso de captura en los CCV.**

- **29.** La captura de la información en los CCV se realizará mediante las imágenes enviadas mediante PREP Casilla o PREP CATD.
- **30.**La fecha y hora de acopio para las actas recibidas por PREP CATD, será

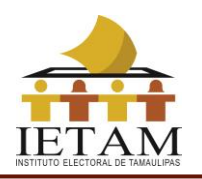

ingresada en las TCA por la o el capturista tomando la fecha y hora especificada en el Acta PREP de manera manual por la o el acopiador. Para las actas recibidas por PREP Casilla, la fecha y hora de acopio se registrará de manera automática y será la misma que la de la toma fotográfica realizada a través de PREP Casilla.

- **31.**En las TCA, un o una capturista capturará conforme lo establecido en la fracción II del numeral 28 del Anexo 13 del Reglamento de Elecciones, los siguientes datos:
	- **a)** Los datos de identificación del AEC (Entidad federativa, distrito electoral local, sección, tipo y número de casilla y municipio), los cuales se compararán con los que fueron registrados durante el proceso de digitalización mediante PREP Casilla o PREP CATD. De coincidir, procederá con la captura de la información que se establece en los incisos del b) al e) del presente numeral; de lo contrario, el sistema solicitará a la o el capturista una segunda captura de los datos de identificación y, de no coincidir nuevamente, notificará que no son coincidentes y permitirá en su caso, su envío al Centro de Verificación para la correcta captura de los datos de identificación del Acta PREP.
	- **b)** La fecha y hora de acopio para las imágenes de las AEC que provienen de PREP CATD.
	- **c)** El total de boletas sobrantes, total de personas que votaron, total de representantes de los partidos políticos y de candidaturas independientes acreditados ante casilla que votaron, y total de votos sacados de la urna.
	- **d)** Los votos obtenidos por los partidos políticos y las candidaturas, sean estas independientes, por partido político, por candidatura común o por coalición en cualquiera de sus combinaciones, según sea el caso;
	- **e)** El total de votos, total de votos nulos y total de votos para candidaturas no registradas.
- **32.**Concluida la primera captura, el sistema solicitará que un o una segunda capturista realice una segunda captura volviendo a registrar los datos asentados en el Acta PREP. El sistema hará una validación comparando que los datos capturados en ambas ocasiones coincidan. Si los datos son iguales, la fase de captura de esa Acta PREP concluye.
- **33.**En los casos en los que los datos de las capturas realizadas no sean coincidentes, el sistema solicitara de manera automática se realice una nueva captura. El sistema comparará la última captura con las anteriores y en caso de ser coincidente con alguna de ellas, la fase de captura de esa Acta PREP concluye.

El sistema verificará el número máximo de intentos erróneos que se pueden

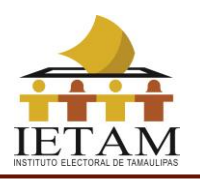

realizar para una misma acta y, en caso de alcanzar el máximo de intentos sin que la captura sea correcta, se turnara al Centro de Verificación para su resolución definitiva. El número máximo de intentos será de un mínimo de tres y un máximo de cuatro, siendo esto una variable que se establecerá en la configuración del sistema, según se estime conveniente.

- **34.** En los casos en que los datos contenidos en la imagen enviada por la aplicación PREP CATD o PREP Casilla del Acta PREP, imposibiliten la captura de la información, el o la capturista deberá clasificarla en la TCA como "ilegible". El sistema la deberá dejar disponible para que un o una segunda capturista en el CCV pueda intentar su captura. En caso de que haya sido clasificada nuevamente como ilegible y que en la verificación se defina que es posible obtener los datos necesarios para capturar, se remite al Centro de Verificación para su resolución definitiva.
- **35.**Todas las imágenes de las actas PREP que se hayan digitalizado mediante la aplicación PREP CATD o PREP Casilla serán enviadas al CRID, y serán a su vez enviadas para su captura en los CCV siempre y cuando no hayan sido previamente capturadas mediante PREP CATD, conforme a la solicitud de los capturistas siguiendo el procedimiento de captura descrito en el numeral 31.

#### **Del proceso de captura en los CATD.**

- **36.**La captura de la información en los CATD se realizará directamente de las actas PREP que fueron acopiadas. Una vez capturados los datos de identificación del AEC, PREP CATD verificará de manera automática si existe una captura previa y en caso de ser así, enviará un mensaje y no permitirá su captura.
- **37.**La modalidad de captura en PREP CATD se podrá habilitar en los siguientes casos:
	- **a)** Se hayan digitalizado la totalidad de actas PREP que corresponda acopiar al CATD conforme al Distrito de que se trate, o se hayan agotado los medios para la recuperación de las actas.
	- **b)** No existan actas por acopiar, aun y cuando no se haya alcanzado la totalidad de la digitalización de estas, atribuido lo anterior al retraso en la entrega de paquetes electorales.
- **38.** La captura de las actas deberá realizarse tomando en cuenta la fecha y hora de acopio en orden descendente, de manera que las últimas actas acopiadas y digitalizadas, sean las primeras que se capturen en los CATD. Lo anterior,

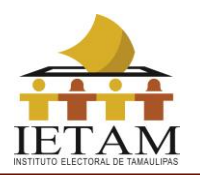

considerando que las primeras actas enviadas al CRID pudieron ya haber sido capturadas en alguno de los CCV.

- **39.** La fecha y hora de acopio será ingresada en PREP CATD por la o el capturista, tomando la fecha y hora especificada en el Acta PREP de manera manual por la o el acopiador.
- **40.**En PREP CATD, una o un capturista registrará los siguientes datos:
	- **a)** Los datos de identificación del Acta PREP (entidad federativa, distrito electoral local, sección, tipo y número de casilla y municipio), los cuales podrá ingresar mediante la lectura del código QR, o, de maneral manual, en los casos referidos en el numeral 23 de este documento.
	- **b)** La fecha y hora de acopio.
	- **c)** El total de boletas sobrantes, total de personas que votaron, total de representantes de los partidos políticos y de candidaturas independientes acreditados ante casilla que votaron, y total de votos sacados de la urna.
	- **d)** Los votos obtenidos por los partidos políticos y las candidaturas, sean estas independientes, por partido político, por candidatura común o por coalición en cualquiera de sus combinaciones, según sea el caso;
	- **e)** El total de votos, total de votos nulos y total de votos para candidaturas no registradas.
- **41.**Concluida la primera captura, PREP CATD solicitará que la o el mismo capturista realice una segunda captura volviendo a registrar los datos asentados en el Acta PREP. PREP CATD hará una validación comparando que los datos capturados en ambas ocasiones coincidan; si los datos son iguales, la fase de captura de esa AEC concluye.
- **42.**En caso de que los datos capturados en dos ocasiones no coincidan, PREP CATD solicitará se realice una tercera captura, en caso de ser coincidente con alguna de las dos primeras, la fase de captura de esa AEC concluye. Si ninguna de las 3 capturas coincide, PREP CATD de manera automática reiniciará el proceso de captura conforme al numeral 40 del presente proceso técnico operativo.
- **43.**En los casos en que los datos contenidos en el Acta PREP imposibiliten la captura de la información, l a o el capturista deberá clasificarla en PREP CATD como "ilegible". El sistema la deberá dejar disponible para que una o un segundo capturista en algún CCV pueda intentar su captura. En caso de que haya sido clasificada nuevamente como ilegible y que en la verificación se defina que es posible obtener los datos necesarios para capturar, se remite al

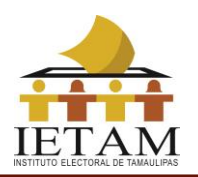

Centro de Verificación para su resolución, con lo que concluiría su etapa de captura y verificación.

**44.** Se deberá realizar la captura de todas las actas PREP acopiadas y digitalizadas en el CATD conforme a la solicitud de las y los capturistas, siguiendo el procedimiento de captura descrito en el numeral 40. Lo anterior, siempre y cuando no haya sido previamente capturada en algún CCV.

### **DEL PROCESO DE VERIFICACIÓN DE DATOS**

- **45.**Las actas que cumplieron con la fase de captura serán transmitidas de manera automática por el CRID al CCV, donde personal asignado a este realizará la verificación de la información de todas las actas PREP.
- **46.**El personal asignado a la verificación de información tendrá como objetivo corroborar que los datos previamente capturados, coincidan con los datos de la imagen del Acta PREP de la casilla correspondiente digitalizada mediante PREP CATD o PREP Casilla. Si los datos coinciden se registrará el Acta como correcta y se publicará; si se detecta algún error, se registrará el Acta como incorrecta en el sistema informático.

El sistema informático, al recibir un acta como incorrecta, la enviará al Centro de Verificación para su resolución definitiva.

**47.**El sistema informático deberá mantener un registro de la actividad de todas las actas PREP, con el propósito de garantizar la confianza, transparencia y certeza respecto al presente proceso técnico operativo.

### **DE LA PUBLICACIÓN DE RESULTADOS**

- **48.**La publicación de resultados de todas las actas PREP que cumplieron con la fase de verificación, deberá iniciar a las 20:00 horas (tiempo del centro del país) del 5 de junio de 2022, posterior a la validación del tercero con fe pública de que las bases de datos y el sitio de publicación no cuentan con información referente a los resultados electorales preliminares previo a su puesta en operación. Para el procedimiento de validación mencionado, se deberán tomar las previsiones necesarias para que éste concluya previo al inicio de publicación de resultados.
- **49.**Cada hora se generarán, por lo menos, tres actualizaciones tanto de los datos e imágenes, así como de las bases de datos que contengan los resultados

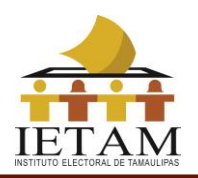

electorales preliminares con la finalidad de publicarlos en el portal del PREP del IETAM y en su caso, a través de los difusores oficiales.

- **50.**En virtud de que la fase de publicación implicará la transmisión de datos e imágenes, es posible que cuando los datos estén publicados en el portal del PREP, las imágenes de las actas PREP se encuentren aún en proceso de publicación.
- **51.**Los datos a publicar del Acta PREP, serán los establecidos en el numeral 30 del Anexo 13 del Reglamento de Elecciones.

### **DEL EMPAQUETADO DE ACTAS**

**52.**Concluidas las fases de acopio, digitalización, captura, verificación y publicación, se llevará a cabo el empaquetado de actas acomodándolas en el orden progresivo por sección, tipo de casilla y número de casilla (cuando aplique).

Concluido el empaquetado, se hará entrega de las actas PREP a la Presidencia del Consejo Distrital según corresponda, para su guarda y custodia.

### **DEL VOTO DE LOS TAMAULIPECOS Y TAMAULIPECAS RESIDENTES EN EL EXTRANJERO**

**53.**El resultado de la votación emitida en el extranjero será incluido en el PREP conforme al procedimiento que establezca el INE.

### **DEL PROCESAMIENTO DE LAS ACTAS DE RESULTADOS PROVENIENTES DE LA URNA ELECTRÓNICA**

#### **Del Escaneo del Código QR de Urna Electrónica desde la Casilla**

**54.**El escaneo del código QR de las Actas de Resultados provenientes de Urnas Electrónicas en la casilla se realizará por la o el CAE mediante la aplicación PREP Casilla, y se privilegiará, siempre y cuando no obstaculice las actividades que se llevarán a cabo en la Mesa Directiva de Casilla.

Esta actividad se ejecutará cuando:

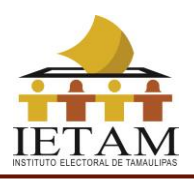

- **a)** La o el CAE se encuentra en una de las casillas con Urna Electrónica que tiene asignadas.
- **b)** Se haya cerrado la votación.
- **c)** Se haya impreso el Acta de Resultados.
- **d)** La o el CAE tenga acceso al Acta de Resultados, que no haya sido guardada en la Bolsa-PREP correspondiente.
- **e)** La o el CAE haya realizado el procedimiento para el Conteo Rápido, cuando la casilla forme parte de la muestra.

Si se cumplen las condiciones anteriores, la o el CAE deberá hacer uso de PREP Casilla.

- **55.**La o el CAE realizará el escaneo del Código QR del Acta de Resultados de Urna Electrónica y confirmará la correcta lectura visualizando los datos de identificación que aparecen en la pantalla.
- **56.**Concluido el paso anterior, la o el CAE realizará el envío de los datos. Si no se cuenta con servicio de datos para el envío de la información, la o el CAE podrá continuar con la siguiente casilla, y en cuanto se tenga conexión al servicio de datos, podrá intentar nuevamente su envío.
- **57.**Para los casos en los que la o el CAE no alcance a visitar todas las casillas que le hayan sido asignadas, antes de que el FMDC inicie el traslado del paquete electoral al Consejo Distrital correspondiente, o, en aquellos casos en los que estando presente en la casilla y se cumplan las condiciones señaladas en el punto 54 de este documento, no resulte posible el escaneo del Código QR de Urna Electrónica, la o el CAE deberá dejar constancia en PREP Casilla, ingresando los datos de identificación de manera manual y el motivo por el cual no fue posible escanear el código. Las Actas de Resultados de esas casillas se procesarán conforme a las demás fases del presente proceso técnico operativo.

#### **Del Acopio del Acta de Resultados de la Urna Electrónica en el CATD.**

**58.**Esta fase iniciará cuando el acopiador reciba la Bolsa-PREP del personal facultado del Modelo Operativo de Recepción de Paquetes, y la abra para

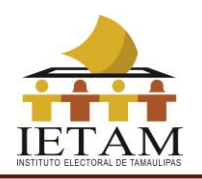

obtener el Acta de Resultados proveniente de la casilla con Urna Electrónica.

- **59.**El acopiador colocará las Actas de Resultados dentro de la bandeja de entrada del digitalizador destinada especialmente para Actas de Resultados en el mismo orden en que fueron recibidas, de tal manera que se escaneen primero los Códigos QR de las Actas de Resultados que se acopiaron primero.
- **60.**La fecha y hora de acopio se registrará de forma automática en el momento en que se escanee el Código QR de Urna Electrónica.

### **Del Escaneo del Código QR de Urna Electrónica en el CATD**

- **61.**El digitalizador escaneará el Código QR de Urna Electrónica del Acta de Resultados mediante la aplicación PREP CATD y confirmará la correcta lectura visualizando los datos de identificación que aparecen en la pantalla.
- **62.**Concluido el paso anterior se realizará el envío de los datos y deberá colocarse el Acta de Resultados en la bandeja de salida para su posterior empaquetado.
- **63.**El CRID, de manera automática, identificará, si la información fue recibida de PREP Casilla, si es el caso, no se procesará la información enviada del CATD.
- **64.**En caso de que el Acta de Resultados no venga en la Bolsa-PREP, el Coordinador del CATD podrá solicitar a la Presidencia del Consejo le muestre el Acta de Resultados destinada para Consejo, para realizar el escaneo del Código QR de Urna Electrónica.

#### **De la Integración de la Información de la Urna Electrónica al Sistema Informático del PREP**

- **65.**De manera automática el CRID identificará si la información recibida proviene del escaneo de un Código QR de un Acta de Resultados generada por una urna electrónica.
- **66.**El CRID verificará el código de integridad y, de ser válido, registrará de manera automática la información de los votos emitidos en esa casilla y demás información complementaria que corresponda, con lo que se daría por concluida la captura y verificación de la información de esa casilla, quedando disponible

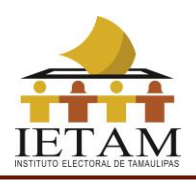

para su publicación en el siguiente corte de información.

#### **De la Representación Impresa del Acta de Resultados**

**67.**Concluida la integración de la información de la urna electrónica en el sistema informático del PREP, el CRID de manera automática generará un archivo PDF con la representación impresa del Acta de Resultados (Anexo 1), la cual será mostrada en el Sitio de Publicación del PREP.

### **CONSIDERACIONES ESPECÍFICAS**

### **De las inconsistencias e incidentes respecto del Acta PREP**

- **68.**Si durante el proceso técnico operativo, se detectara alguna inconsistencia respecto de los datos incluidos en el Acta PREP, se deberán considerar, en términos del numeral 31 del Anexo 13 del Reglamento de Elecciones relativo a los Lineamientos del PREP, los supuestos de inconsistencia de los datos contenidos en las actas PREP, así como los criterios que se deben aplicar para su tratamiento, de acuerdo con lo siguiente:
	- I. **Fuera de catálogo:** El Acta PREP contiene alguna omisión, ilegibilidad o error en alguno de los campos correspondientes a la identificación del AEC, por lo que no es posible ubicarla dentro de la lista de actas de casillas aprobadas, o bien el Acta carece de algún código, etiqueta o preimpresión que contenga la información de identificación del acta, por lo que no es posible asociarla por algún medio a alguna casilla aprobada, por lo que se registrará como "Fuera de catálogo". En dicho supuesto, se mostrará al final del listado de actas y no se contabilizará. Se entenderá por campos de identificación del AEC: para elección de Gubernatura, municipio, sección, tipo de casilla y número de casilla.
	- II. **Excede Lista Nominal:** El cálculo de la suma de todos los votos asentados en el Acta PREP, excede el número de ciudadanas y ciudadanos en la Lista Nominal correspondiente a esa casilla más el número máximo de representaciones de los partidos y candidaturas independientes, o para el caso de casillas especiales, excede el número máximo de boletas aprobado más el número máximo de representaciones de los partidos y candidaturas independientes. En este supuesto, el Acta PREP se registrará como "Excede lista nominal", en el

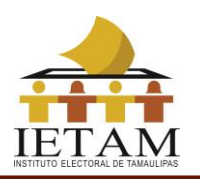

campo de "Observaciones" y los votos asentados en el Acta PREP se deberán capturar y publicar tanto en la base de datos como en el sitio de publicación, sin embargo, no se contabilizan y el Acta PREP se incluye dentro del grupo de actas no contabilizadas.

- III. **Ilegible en letra y número:** La cantidad de votos asentada en el Acta PREP -para un partido, para una candidatura común, para una coalición, para una candidatura independiente, para candidaturas no registradas o votos nulos- es ilegible tanto en letra como en número. En este supuesto, cada ocurrencia del Acta PREP se capturará como "ilegible" y el dato se contabilizará como cero. El Acta PREP se incluirá dentro del grupo de actas contabilizadas, siempre y cuando exista al menos una cantidad legible, ya sea en letra o número; en caso contrario, si el acta no contiene dato legible alguno, deberá incluirse en el grupo de actas no contabilizadas. En este supuesto, el Acta PREP se registrará como "Todos ilegibles y/o sin datos", en el campo de "Observaciones".
- IV. **Cantidad no asentada en letra o número:** La cantidad de votos para un partido, para una candidatura común, para una coalición, para una candidatura independiente, para candidaturas no registradas o votos nulos, ha sido asentada en número, pero no en letra, o ha sido asentada en letra, pero no en número. En este supuesto, se capturará el dato que haya sido asentado. El Acta PREP se incluirá dentro del grupo de las actas contabilizadas.
- V. **Letra y número no coinciden:** La cantidad de votos expresada con letra no coincide con la expresada en número para un partido, para una candidatura común, para una coalición, para una candidatura independiente, para candidaturas no registradas o votos nulos. En este supuesto, prevalecerá la cantidad asentada con letra, siempre y cuando ésta no presente alteraciones o tachaduras. El Acta PREP se incluirá dentro del grupo de las actas contabilizadas.
- VI. **Cantidad no asentada ni en letra ni en número:** La cantidad de votos no ha sido asentada ni en letra ni en número para un partido, para una candidatura común, para una coalición, para una candidatura independiente, para candidaturas no registradas o votos nulos. En este supuesto, cada ocurrencia del Acta PREP se capturará como "sin dato" y el dato se contabilizará como cero. El Acta PREP se incluirá dentro del grupo de actas contabilizadas, siempre y cuando exista al menos una cantidad, ya sea en letra o número; en caso contrario, si el acta no contiene

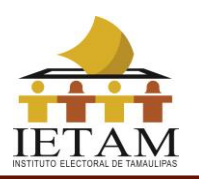

dato alguno, se incluirá en el grupo de actas no contabilizadas y el Acta PREP se registrará como "Todos ilegibles y/o sin datos", en el campo de "Observaciones".

VII. Demás criterios de inconsistencias que, en su caso, deriven del diseño del AEC aprobada por el Consejo General del IETAM.

Atendiendo al principio de máxima publicidad, durante la operación del PREP, en los supuestos de que el Acta PREP no se haya podido identificar, no haya sido entregada junto con el paquete electoral, no contenga dato alguno en la sección donde se asientan los votos, o todos ellos sean ilegibles, la o el coordinador o supervisor del CATD podrán solicitar el apoyo del Consejo Distrital correspondiente para su identificación o para que, de ser posible, proporcione el AEC o una copia de la misma. En caso de que con dicha AEC se subsanen los supuestos anteriores, ésta se procesará de conformidad con lo establecido en el presente proceso técnico operativo.

- **69.**Para el cálculo del porcentaje de actas con inconsistencias, se deberán tomar en cuenta las actas que presenten los siguientes supuestos:
	- **a)** La suma de todos los votos asentados en el acta excede el número de ciudadanas y ciudadanos que integran la Lista Nominal más el número máximo de representaciones de los partidos y candidaturas independientes. En el caso de las casillas especiales, excede el número máximo de boletas aprobado más el número máximo de representaciones de los partidos y candidaturas independientes;
	- **b)** Todos los campos en los que se asientan votos son ilegibles o están vacíos, o una combinación de ambos;
	- **c)** Alguno de los campos en los que se asientan votos, es ilegible o no contiene dato alguno o una combinación de ambos.

En el cálculo del porcentaje de actas con inconsistencias no se considerarán aquellas que presenten cualquiera de los siguientes supuestos:

- **a)** El Acta PREP no ha sido entregada porque no se llevó a cabo la instalación de la casilla;
- **b)** El Acta PREP no ha sido entregada porque el paquete electoral no fue entregado;
- **c)** El Acta PREP no ha sido entregada junto con el paquete electoral;

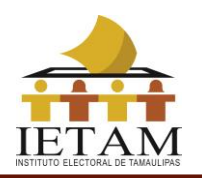

- **d)** Actas fuera de catálogo, debido a que el universo con base en el cual se calcula este porcentaje es el de las actas esperadas y, por definición, las actas fuera de catálogo no pertenecen al conjunto de actas esperadas;
- **e)** Divergencia entre la cantidad asentada en letra y número en algún campo del Acta PREP;
- **f)** La cantidad de votos solo ha sido asentada en letra, pero no en número en algún campo del Acta PREP;
- **g)** La cantidad de votos solo ha sido asentada en número, pero no en letra en algún campo del Acta PREP.

Los últimos tres supuestos no se tomarán en cuenta en el cálculo del porcentaje de actas con inconsistencias, debido a que los criterios definidos para su tratamiento permiten registrar alguna cantidad de votos.

- **70.**El manejo de los incidentes presentados respecto a la ausencia del Acta PREP, atiende a los siguientes criterios:
	- a) Si no fue posible instalar la casilla, se deberá registrar el Acta PREP en la aplicación PREP CATD, como "Sin Acta".
	- b) Para los casos en que el Acta PREP no es entregada en el CATD y no haya sido digitalizada mediante PREP Casilla, se realizará el siguiente procedimiento:
		- I. Para el caso en el que no se recibe el Acta PREP, la o el coordinador del CATD solicitará a la Presidencia del Consejo Distrital el AEC o una copia de la misma para su procesamiento de conformidad con el presente proceso técnico operativo.
		- II. El Consejo Distrital, de haber recibido por fuera del paquete electoral el AEC, deberá en calidad de préstamo, entregarla a la o el coordinador del CATD o una copia fotostática de la misma. En caso de que sea entregada una copia fotostática del AEC, preferentemente será certificada, ya sea con la firma del Secretario o Secretaria o, en su defecto, con la firma de la Presidenta o Presidente del Consejo Distrital.
		- III. En los casos en los que, el Consejo presta el AEC, ésta deberá ser digitalizada y los datos de identificación del acta, así como la fecha y hora de acopio se registrarán manualmente en PREP CATD. La fecha y hora es aquella en que se recibe por parte del Consejo en el CATD. Dicha AEC deberá ser devuelta al Consejo.

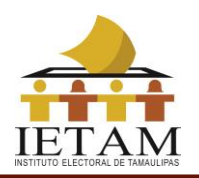

- IV. Si lo que se obtiene del Consejo es una copia fotostática del AEC, el personal del CATD deberá dejar constancia de la fecha y hora de acopio. La fecha y hora es aquella en que se recibe el acta en el CATD por parte del Consejo correspondiente. Posteriormente, deberá colocarse el código QR correspondiente, digitalizarse y llevarse a cabo el presente proceso técnico operativo.
- V. La o el coordinador del CATD deberá especificar en el informe de la jornada electoral, todos los casos donde se digitalizó un acta prestada por el Consejo, que contenga los datos de identificación del Acta.
- VI. En los casos en que no haya sido posible obtener una copia fotostática del AEC, o la original en calidad de préstamo por parte del Consejo, se deberá identificar en PREP CATD a dicha acta con la leyenda "Sin Acta".
- c) Para los casos en que por cualquier contingencia la Urna Electrónica no pudiese emitir el Acta de Resultados, se deberá registrar en PREP CATD a dicha acta con la leyenda "Sin Acta por contingencia en Urna Electrónica"
- **71.**En caso de que la o el acopiador detecte que alguno de los datos de identificación del Acta PREP no es legible, y no fue posible consultar la información con la persona responsable de la entrega del Acta PREP para obtener la información, deberá remitir el Acta PREP a la o e l Coordinador del CATD para su revisión. Si se considera ilegible, se deberá realizar la "Identificación forzada".
- **72.**La o el coordinador realizará la "Identificación forzada" de acuerdo con el siguiente procedimiento:
	- **a)** Se cotejarán los datos de las y los FMDC y/o la dirección donde se instaló la casilla contra el Encarte.
	- **b)** En el caso de no ser posible la identificación del acta por medio del procedimiento descrito en el inciso anterior, previo al final del periodo de operación del PREP, la o el Coordinador del CATD deberá buscar, en su listado de casillas, cuál es el acta faltante por procesar y así realizar la

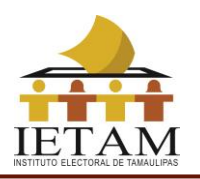

"Identificación forzada".

**c)** Si es posible identificar el Acta, se le deberá pegar el código QR correspondiente y se procesará de acuerdo al presente proceso técnico operativo, de lo contrario deberá registrarse la inconsistencia como acta fuera de catálogo, y se mostrará al final del listado de actas de casillas aprobadas, por lo que no se contabilizará.

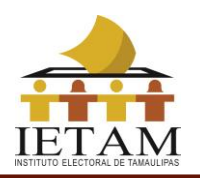

**Anexo 1 del Proceso Técnico Operativo la representación impresa del Acta de Resultados emitida por el Instituto Nacional Electoral.**

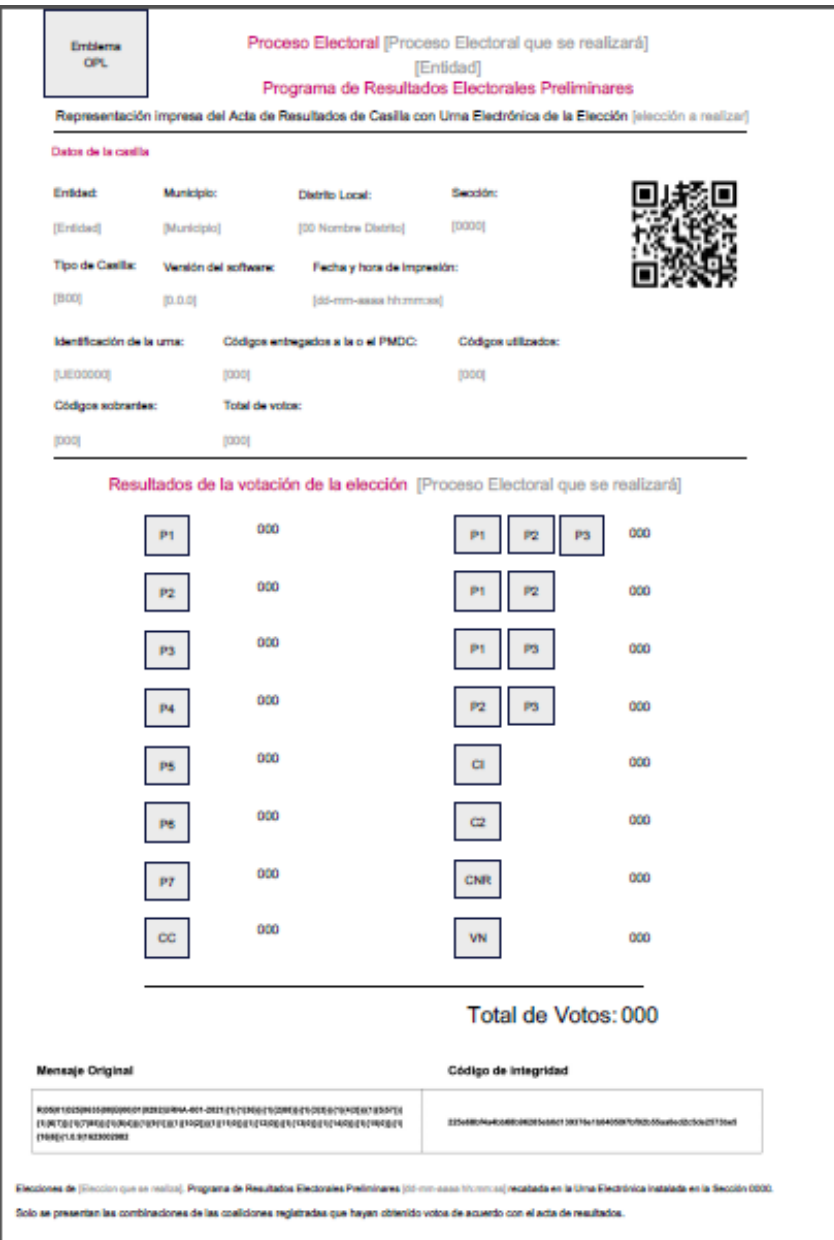